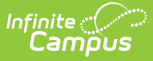

## **Individual Service Plan (Illinois)**

Last Modified on 10/21/2024 8:20 am CDT

## Tool Search: Special Ed Documents

The editors available on the Individual Service Plan provide all required information by the State of Illinois. Editors and fields are described below, along with the appropriate sections of the print format and any special instructions or considerations for using the editor.

The current format of this document is the **IL PSP 2012 Format**. Plan formats are selected in Plan [Types](https://kb.infinitecampus.com/help/plan-types-special-ed).

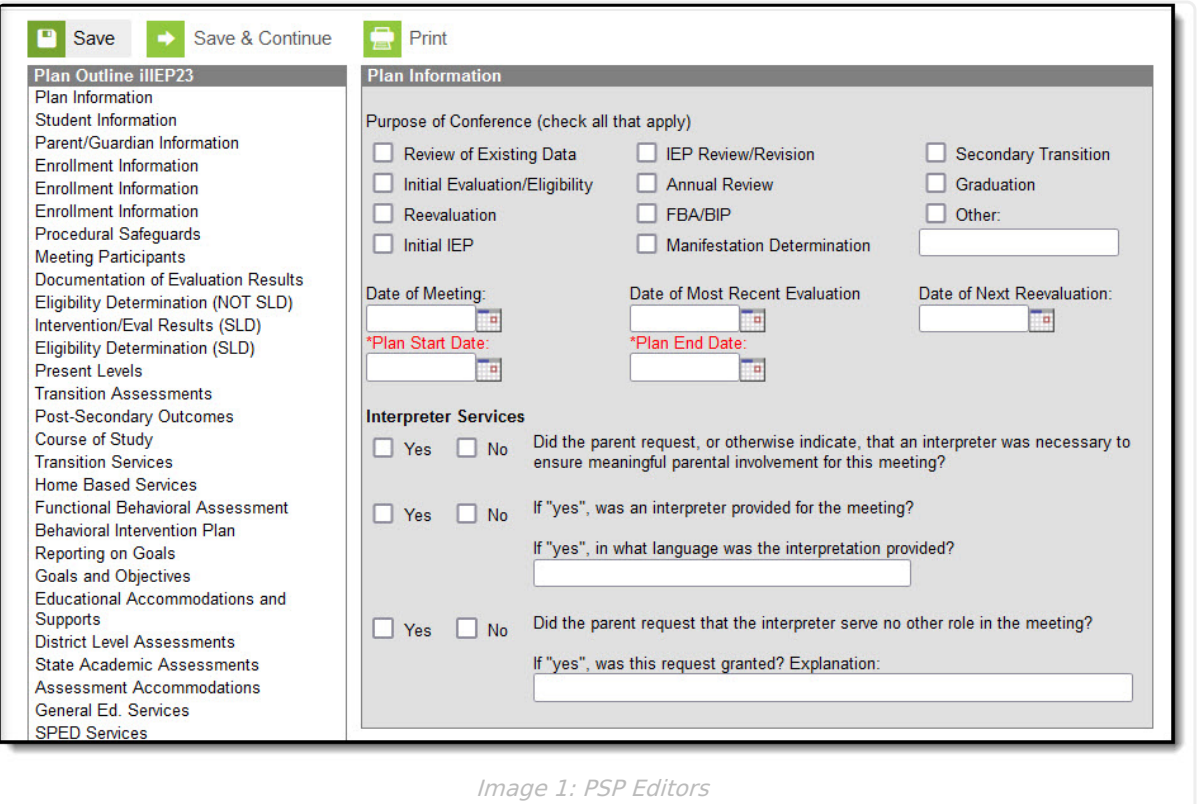

## **Individual Service Plan Editors**

The following table lists the editors available on the student's Individual Service Plan, the section(s) of the print format that include the entered information, a Description what the editor is used for and any special considerations and instructions for using the editor.

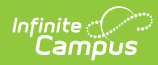

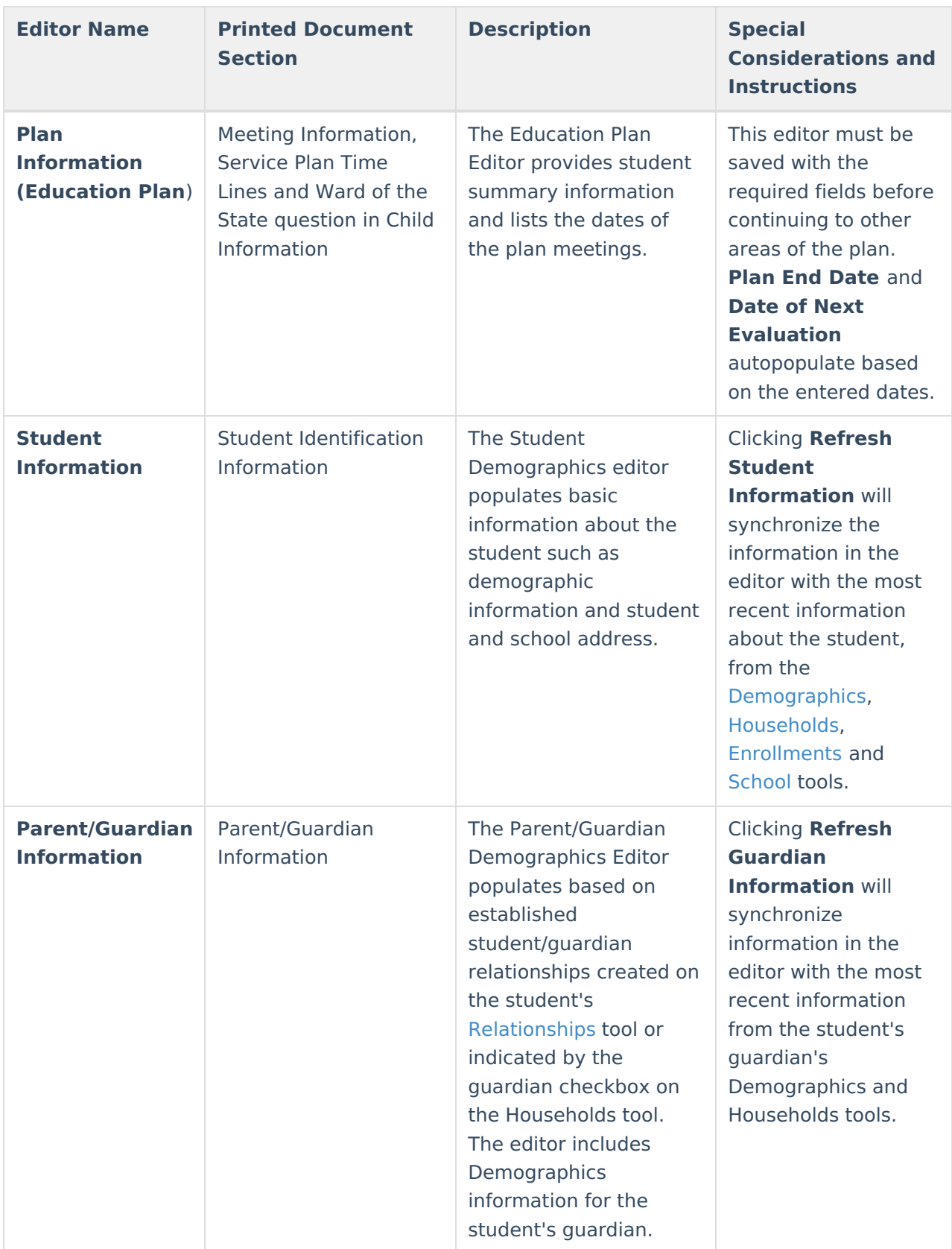

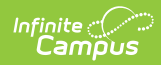

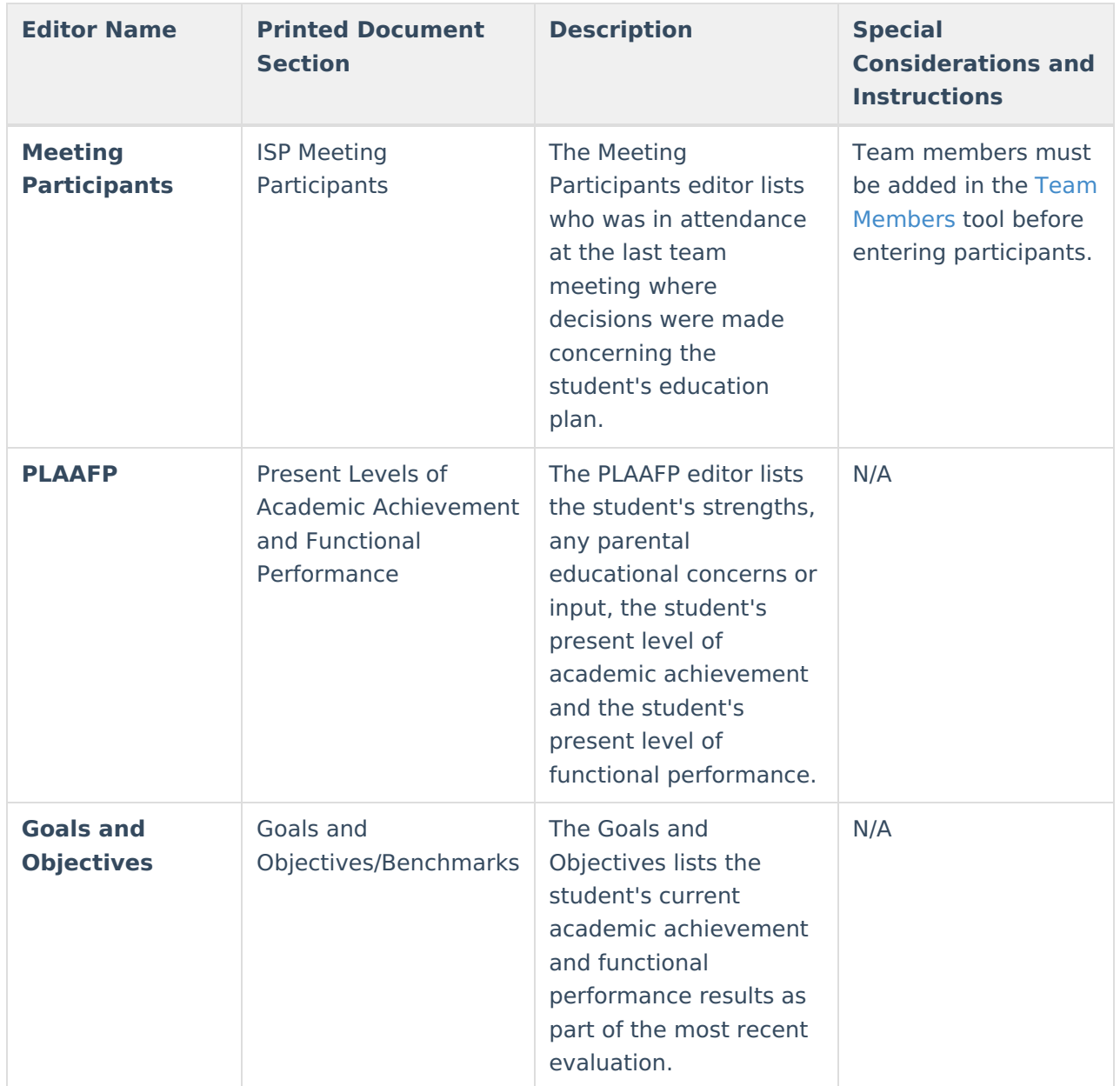

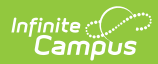

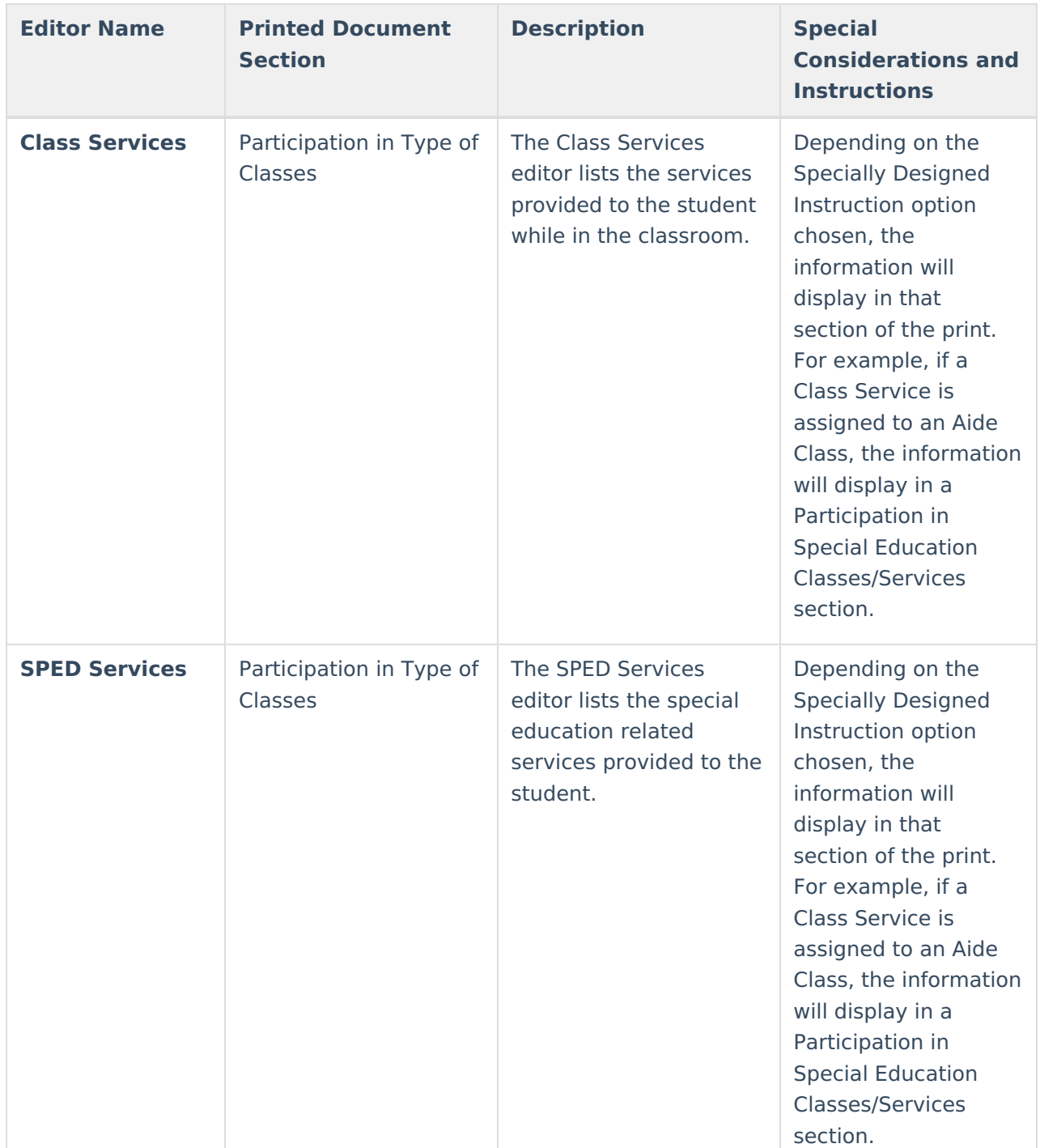

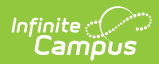

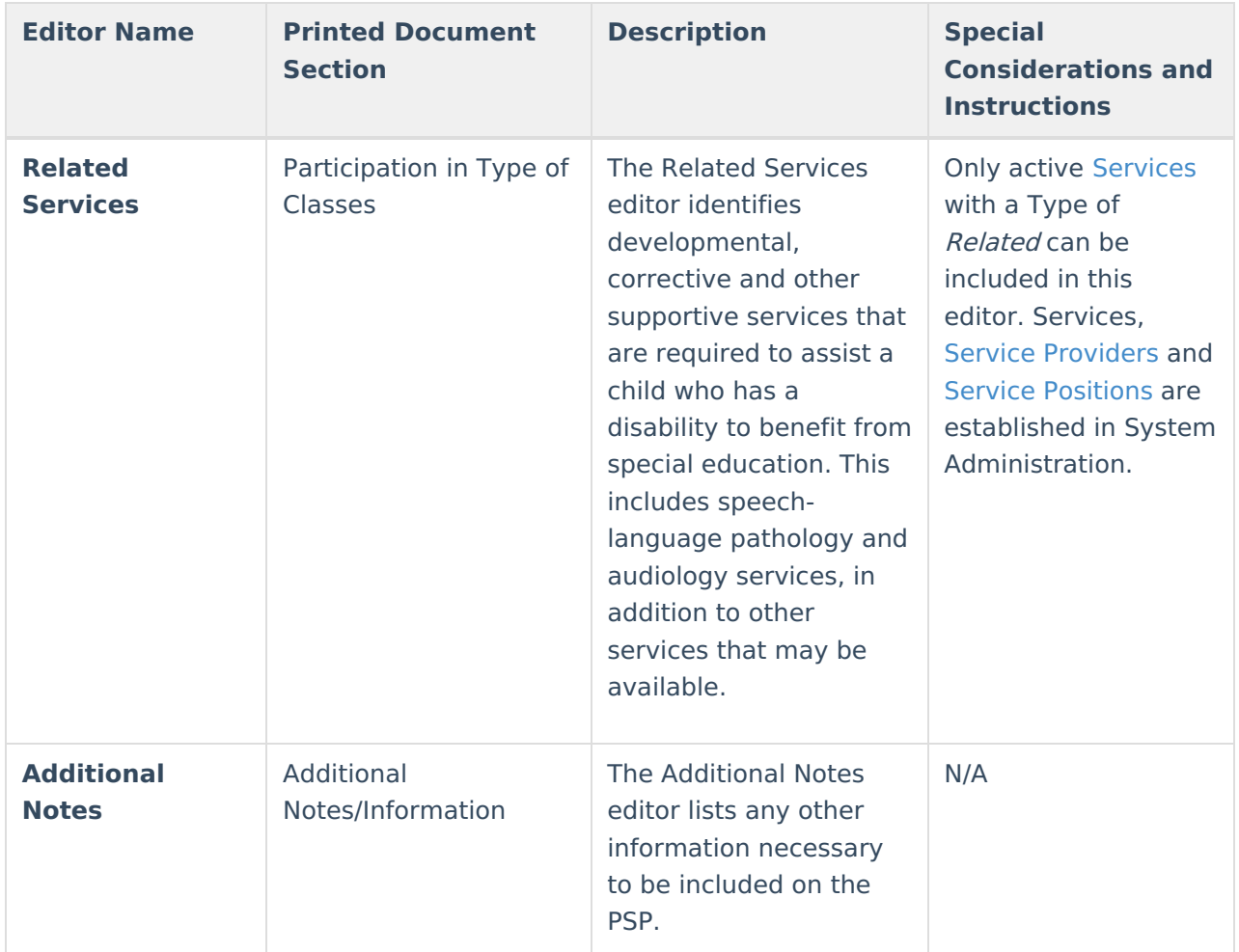